#### Diamond Crack [Mac/Win] [Latest]

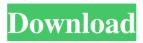

#### **Diamond Crack With Product Key (2022)**

Official Website: Creates HTML pages Tags: Simple, free, easy to use Most users will quickly want to use the 'Tables' option, as the conversion results will appear automatically without needing to worry about the underlying formatting, giving you an amazing speed boost. You should also look at the 'SVG' option, as it can generate SVG files. Repurpose converted files The most versatile option is probably the one that creates.epub files. If you want to have a nice looking book-formatted ebook with the most suitable look, this is your best bet. Designed to provide the most out of the most recent versions of Microsoft Word For any version of Word, from 2003 onwards. Typical speed A typical conversion (at 800DPI and 600 DPI) should be completed in under 1 second. Tests indicate that the processing time will be similar for any Microsoft Word version. Default settings will be enough for most users. Free, open source, offline version The app requires you to be online, but that is not to say it is not completely reliable. It will always complete the conversion for the most common types of conversions, just as it would for any other person. The results are similar in quality to other applications of the same type. You will get the same quality and speed when converting online The application is mostly limited to conversion between simple units, such as decimals and percentages, but there is also a 'Currencies' option that will let you calculate conversions with the aid of an exchange rate. When it comes to translating text, it can be a pain to find some way to leverage MS Word's rich functionality to your advantage. This is where Translate 2016 comes in and helps you change all the notes, comments, equations, etc. in the selected document with the help of the transliteration tool. Pronunciation guide The application is completely customizable and

allows you to create personal dictionaries that will identify the words and phrases that you use the most. Decides the source and target languages The app also provides you with a great number of languages and the ability to switch between them in real-time. Simple and fast All the conversion results are displayed on the right side and you will be able to preview them before uploading them. The interface is intuitive, and the tool is relatively straightforward to use. The conversion process can also

## Diamond Crack + With Registration Code Free Download

Gmail Mail Reader is a handy and reliable application designed to provide users with possibilities to read their emails from the comfort of their desktop. With Gmail Mail Reader, you will also be able to send email messages with the possibility to attach documents or media files. Features: Full text search Quick reply Keyboard shortcuts for searching (mouse is not required) Grid view Export mail messages and threads as a text file Quick access to recent emails Import of messages from address book Email messages import Simple configuration Supported versions of Windows: Windows 8.1, Windows 7 SP1 If you are looking for another email application, such as Thunderbird, without compromising the typical look and feel of the Windows platform, then the Gmail Mail Reader application is one that you should definitely consider. The next video is from the Tuscany region videos collection titled "Tuscany: Wonderful Port of Florence." In the video we can see some of the many attractions found in the region including monasteries and churches. The second video in this collection is from Italy called "Medieval Rome: Don't forget the Coliseum of Rome." You can see the Coliseo Romano in Rome along with some other historic buildings. The next video is from the Tuscany region videos collection titled "Tuscany: Wonderful Port of Florence." In the video we can see some of the many attractions found in the region including monasteries and churches. The second video in this collection is from Italy called "Medieval Rome: Don't forget the Coliseum of Rome." You can see the Coliseo Romano in Rome along with some other historic buildings. Why have car keys that are easily lost? Lets talk about smart keys! The company is specialized in the development of innovative and high-tech solutions for the needs of commercial vehicles, business cars, and branch offices. Our drive system sensors make a car of any size part of a safer

and more reliable network. Safe, easy, high-tech, and intuitive. Having a misplaced key still happens to many people. They will have two thoughts at that moment: 1) Why is a smart key of a car when this is a big problem in the security of your home 2) Will this be more expensive? The latter is valid. However, it is often possible to minimize the cost of re-key systems, depending on the car brand. For example, if the keys of a brand such as Rolls-Roy 6a5afdab4c

## Diamond Free Download [2022-Latest]

Programs included to organize files The TMS Backup & Restore software is part of the main TMS Software Suite, included in the bundle, for a complete backup, restore, recovery and managing tool. The software is aimed to work with ZIP, CAB and ISO archives, the latter with the advanced Interactive Windows Explorer. The application is highly efficient, and offers several main features. For one, you can also utilize the integration with Windows Explorer, and mark as protected files inside a directory when using its features. TMS Backup & Restore acts as an addon for this, and can now manage the mentioned protected files. Backup and recover The software allows you to recover data from backups, using the file you have saved with the same name. It supports various formats, ZIP being one of them, in this case you can extract the archive, and it will generate a.txt file, which may be used in a normal text file format editor to open it. Convert The software is a good tool for exchanging files. Of course, it supports ZIP files, which act like virtual CD-ROMs, and you can use the Advanced Interactive Windows Explorer to open them to open files, move them, extract whatever data you need. In our case, we will use this option to share file contents with a third party, without revealing the original contents. Data recovery The software acts as a great data recovery tool. You simply need to select an archive in which you saved your data, and the tool will extract it. After this, you can view, repair or delete these files from the archive, and use the tools mentioned above to open any of them in a standard text editor. Advanced interface TMS Backup & Restore offers a graphical interface that is very easy to handle, and there are no aspects regarding the software that make you not like it. The user interface does not require any prerequisites, and you can even get it on different versions of Windows without worrying about the system requirements. TMS Backup & Restore is a free to use software that supports many archive formats, and its graphical interface allows you to view those files using the built-in Explorer right away. Zero-day Exploit A vulnerability in the Microsoft Outlook Express Web Access service allows an attacker to execute arbitrary code, due to a file upload issue. In this case, the company reported a vulnerability to the Israeli Computer Emergency Response Team (ICERT), who issued a notice for the affected

# version, and published the advisory

# What's New in the?

It will create your chromatogram automatically if it does not exist. It is a small program. It has the ability to convert from more than one files into that one file. You can also extract DNA from notepad to find out if you have had a corona virus. Any file is supported. The latest version of the software is 1.4.1. Chrome works best in Microsoft Windows XP, Vista, 7 and 8. To install it to the hard drive, follow the instructions below. What are Chromas Diamond? Diamond Description: Chromas program is an application that gives you access to this data without stress because it does the work for you, so it does not slow down the computer. Once you have the data you wanted to analyze, you can analyze it using this program. You can also get the data from many files if you are using more than one file. The latest version of the program is 1.4.1. Chrome runs best in Microsoft Windows XP, Vista, 7 and 8. To install it to the hard drive, follow the instructions below. How do I install Chromas Diamond? Step 1: Download and install the Chromas Diamond program. How to Install Diamond: Step 2: Click on Start Search Select run Type chromas diamond The process will start The Diamond program will start to run Step 3: Wait until Diamond is finished installing Step 4: Copy Diamond to the hard drive. Step 5: Start Diamond. Step 6: Click on Start (Start menu) Search Select run Type chromas diamond The Diamond program will start to run Step 7: Wait until Diamond is finished installing Step 8: You are done installing Diamond. Step 9: To install Chromas Diamond to the computer registry, download and install the Chromas software. Step 10: Copy Diamond to the hard drive. Step 11: Start Diamond. Step 12: The Diamond program will start to run. Step 13: Wait until Diamond is finished installing Step 14: To install Chromas Diamond to the computer registry, copy Diamond to the chromas folder. Step 15: In this folder, you will find several files, the Chrome, Diamond and DiamondStar. Read the files and then put them in the registry. Diamond How to Install Diamond

## System Requirements:

The game's minimum requirements have been adjusted to the following: CPU: Dual-Core Intel Core i5 2.3 GHz or AMD equivalent. Motherboard: Supported by the game. RAM: 8 GB HDD: 4 GB Recommended: CPU: Dual-Core Intel Core i5 3.0 GHz or AMD equivalent. RAM: 16 GB HDD: 8 GB MORE INFORMATION ABOUT THE TECHNICAL REQUIREMENTS

https://tenis-goricko.si/advert/o-o-driveled-professional-edition-crack-free-download/ http://mycryptojourney.blog/?p=23802 https://csermoocf6ext.blog/2022/06/08/al-font-installer-crack-full-product-key-march-2022/ http://lambasafar.com/wp-content/uploads/2022/06/Dungeon\_Builder\_\_Crack\_For\_Windows\_Latest\_2022.pdf https://coachfactor.it/yahoo-music-jukebox-formerly-yahoo-music-engine-crack-license-code-keygen-x64-updated/ https://www.turksjournal.com/wp-content/uploads/2022/06/pelalave.pdf https://baukultur.plus/wp-content/uploads/2022/06/ImageCapture\_Suite\_Crack\_.pdf https://firmateated.com/2022/06/08/nexustextview-crack-march-2022/ https://thaiherbbank.com/social/upload/files/2022/06/KrFx3iYw2HvfpBBFxnn3\_08\_56b118a4ff9e8fe8d3bbaf84cf09b f7f\_file.pdf http://www.ohminnesota.com/wp-

content/uploads/2022/06/uCertify\_PMP\_PMI\_PMP\_Project\_Management\_Professional.pdf